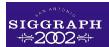

## **Transfer Functions for Direct Volume Rendering**

Gordon Kindlmann gk@cs.utah.edu http://www.cs.utah.edu/~gk

Scientific Computing and Imaging Institute
School of Computing
University of Utah

Contributions: Many, as noted

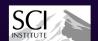

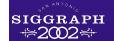

#### Outline

- 1. Transfer Functions: what and why
- 2. Review of current methods
- 3. Ideas for future work

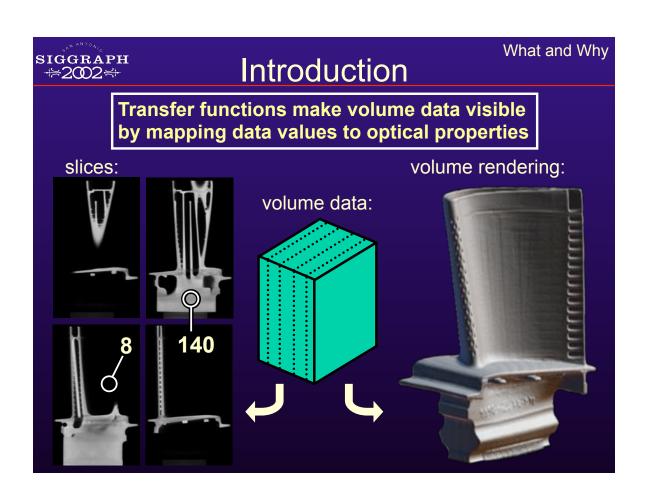

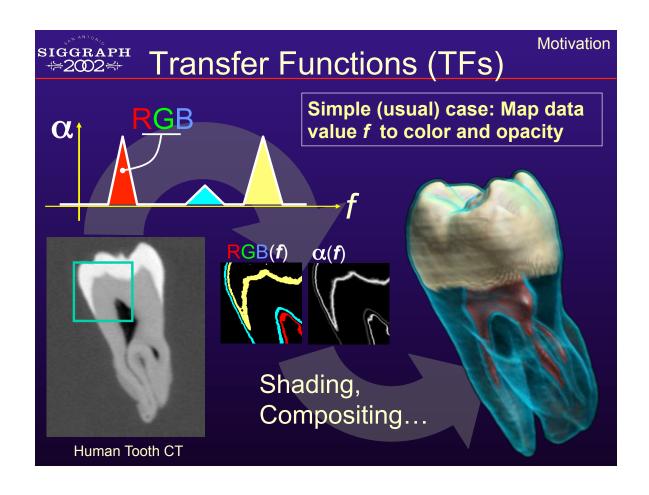

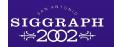

#### **Optical Properties**

Anything that can be composited with a standard graphics operator ("over")

- · Opacity: "opacity functions"
  - Most important
- Color
  - Can help distinguish features
- Emittance
  - Why don't we use this more often?
- Phong parameters (k<sub>a</sub>, k<sub>d</sub>, k<sub>s</sub>)
- Index of refraction

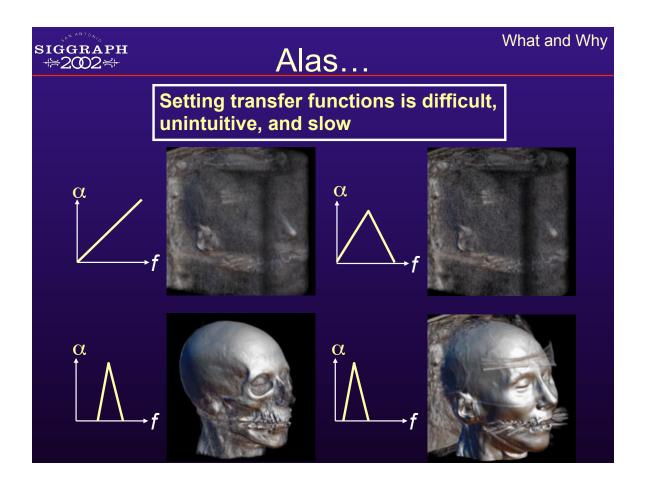

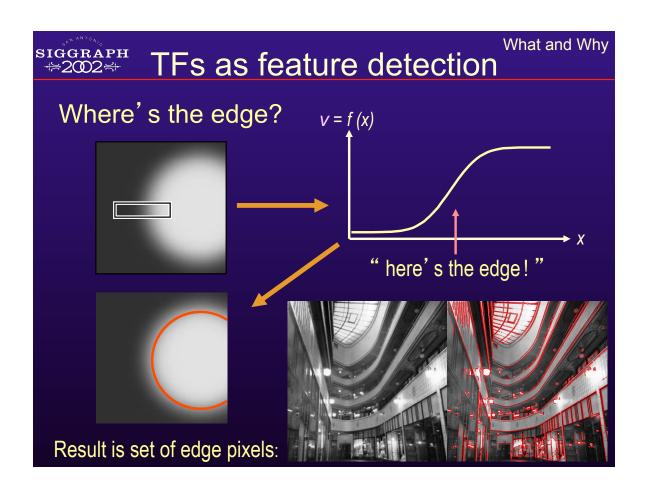

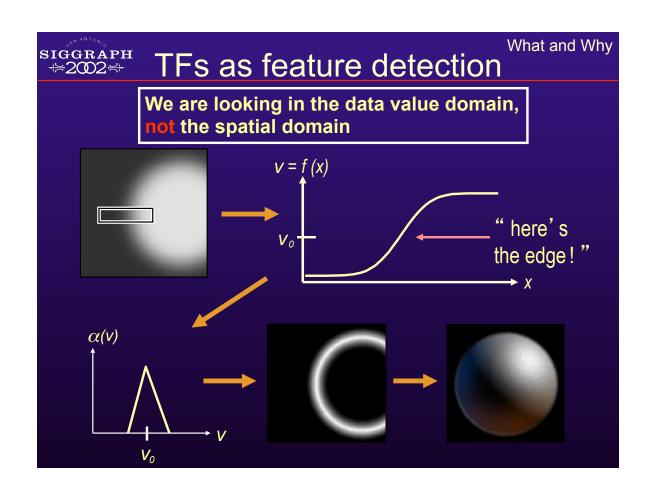

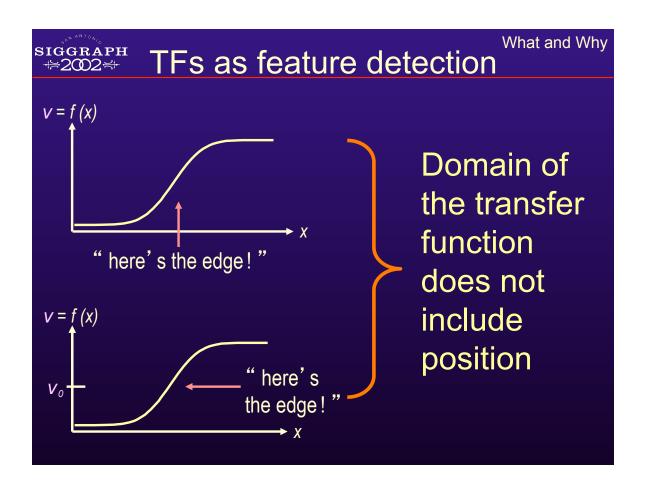

# Make good renderings easier to come by Make space of TFs less confusing Remove excess "flexibility" Provide one or more of: Information Guidance Semi-automation Automation

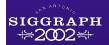

#### Outline

1. Transfer Functions: what and why

#### 2. Review of current methods

Ideas for future work

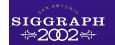

#### Organization

**Current Methods** 

- 1. Trial and Error (manual)
- 2. Spatial Feature Detection
- 3. Image-Centric
- 4. Data-Centric
- 5. Others

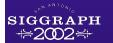

#### 1. Trial and Error

**Current Methods** 

- 1. Manually edit graph of transfer function
- 2. Enforces learning by experience
- 3. Get better with practice
- 4. Can make terrific images

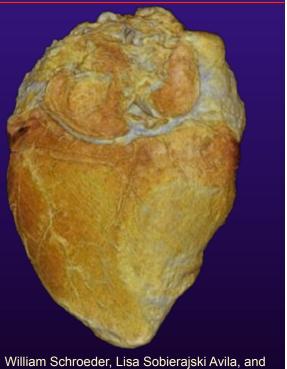

Ken Martin; Transfer Function Bake-off Vis '00

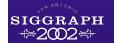

#### Organization

**Current Methods** 

- 1. Trial and Error (manual)
- 2. Spatial Feature Detection
- 3. Image-Centric
- 4. Data-Centric
- 5. Others

## SIGGRAPH 2. Spatial Feature Detection

Transform TF specification to feature detection in the spatial domain

- extremely flexible
- different parameter space
- not exactly transfer functions ...
- 1. Fang, Biddlecome, Tuceryan (Vis '98) "Image-based Transfer Function Design..."
- 2. Rheingans, Ebert (Vis '00, TVCG July '01)
  - "Volume Illustration: Non-photorealistic..."
- 3. Hladuvka, Gröller (VisSym '01) "Salient Representation of Volume Data"

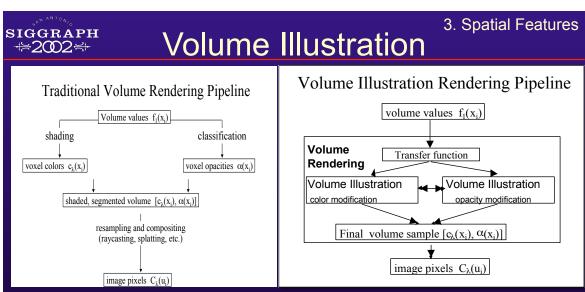

Thanks to Penny Rheingans and David Ebert

#### Feature Enhancement

- Boundary, silhouette enhancement Depth and Orientation Cues
- Halos, depth cueing

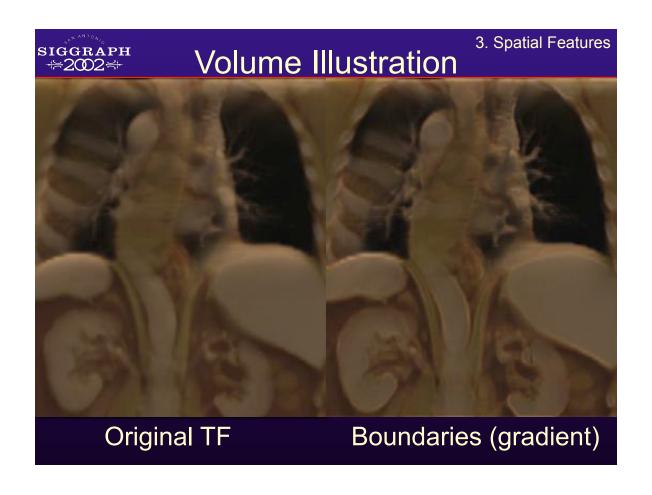

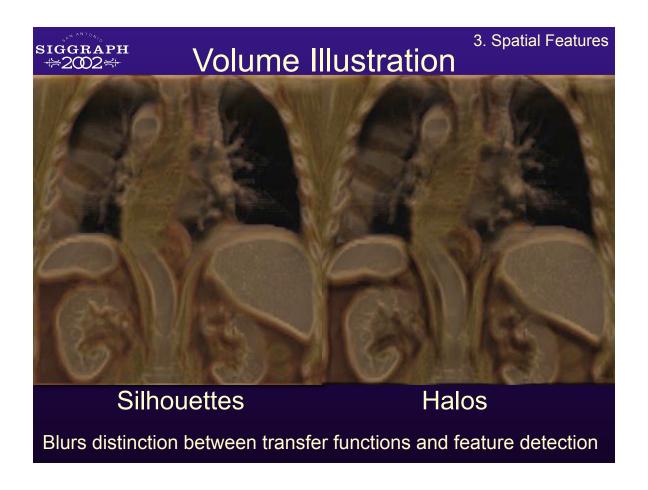

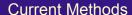

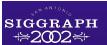

#### Organization

- 1. Trial and Error (manual)
- 2. Spatial Feature Detection
- 3. Image-Centric
- 4. Data-Centric
- 5. Others

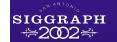

#### 3. Image-centric

**Current Methods** 

#### Specify TFs via the resulting renderings

- Genetic Algorithms ("Generation of Transfer Functions with Stochastic Search Techniques", He, Hong, et al.: Vis '96)
- Design Galleries (Marks, Andalman, Beardsley, et al.: SIGGRAPH '97; Pfister: Transfer Function Bake-off Vis '00)
- Thumbnail Graphs + Spreadsheets ("A Graph Based Interface...", Patten, Ma: Graphics Interface '98; "Image Graphs...", Ma: Vis '99; Spreadsheets for Vis: Vis '00, TVCG July '01)
- Thumbnail Parameterization ("Mastering Transfer Function Specification Using VolumePro Technology", König, Gröller: Spring Conference on Computer Graphics '01)

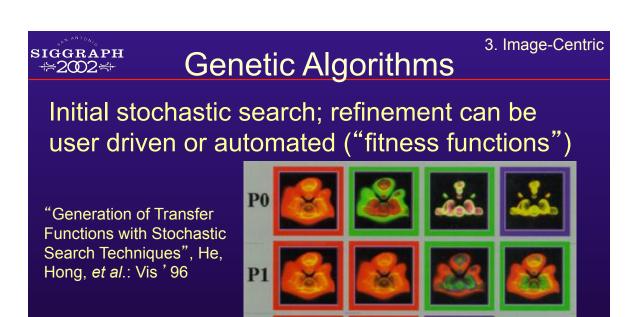

P2

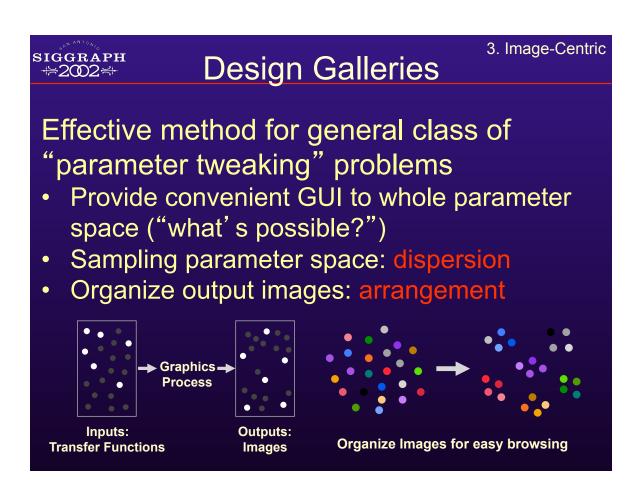

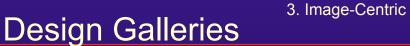

# VoIDG (software available)

siggraph ⇔2002∺

Marks, Andalman, Beardsley, et al.: SIGGRAPH '97; Pfister: Transfer Function Bakeoff Vis '00

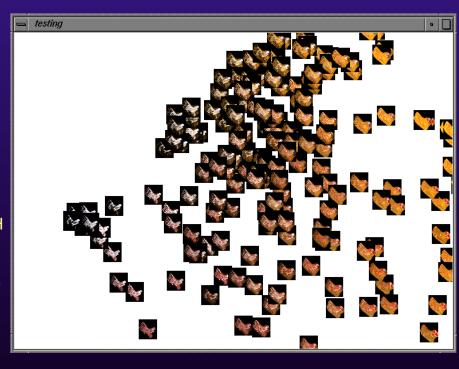

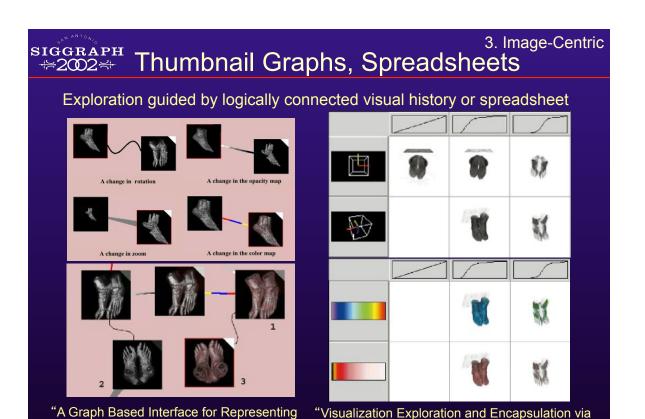

a Spreadsheet-Like Interface", Jankun-Kelly,

Ma: TVCG July 2001

Volume Visualization Results", Patten, Ma:

Graphics Interface '98

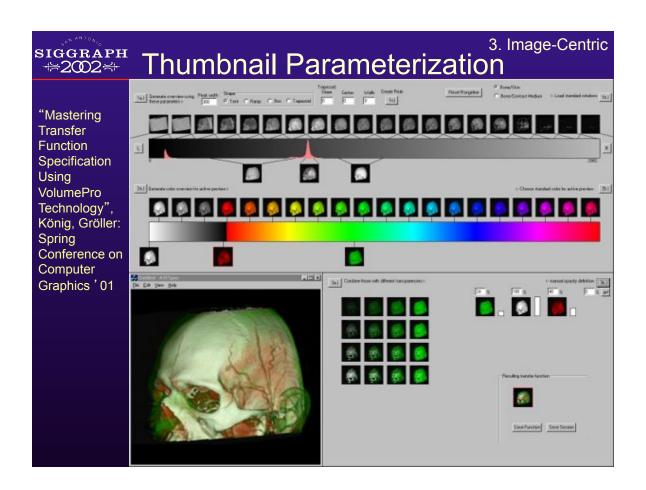

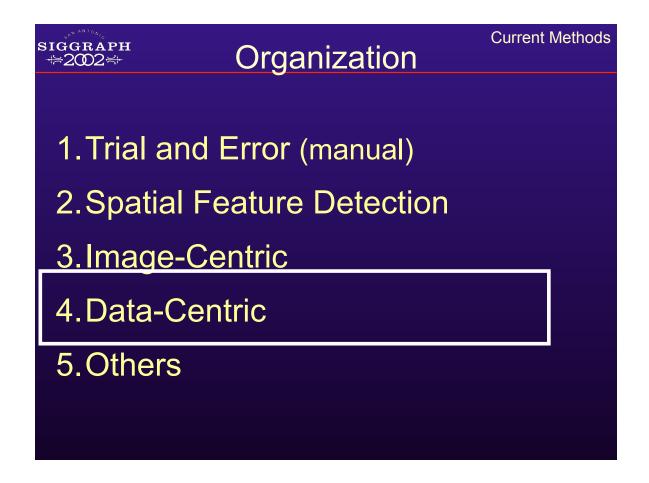

**Current Methods** 

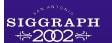

#### 4. Data-centric

#### Specify TF by analyzing volume data itself

- 1. Salient Isovalues:
  - Contour Spectrum (Bajaj, Pascucci, Schikore: Vis '97)
  - Statistical Signatures ("Salient Iso-Surface Detection Through Model-Independent Statistical Signatures", Tenginaki, Lee, Machiraju: Vis '01)
  - Other computational methods ("Fast Detection of Meaningful Isosurfaces for Volume Data Visualization", Pekar, Wiemker, Hempel: Vis '01)
- 2. "Semi-Automatic Generation of Transfer Functions for Direct Volume

Rendering" (Kindlmann, Durkin: VolVis '98; Kindlmann MS Thesis '99; Transfer Function Bake-Off Panel: Vis '00)

#### siggraph ⊭2002⊭ S

#### Salient Isovalues

4. Data-Centric

# What are the "best" isovalues for extracting

Schikore: Vis '97; Transfer Function
Bake-Off: Vis '00)

- Efficient computation of isosurface metrics
  - Area, enclosed volume, gradient surface integral, etc.
- Efficient connected-component topological analysis
- Interface itself concisely summarizes data

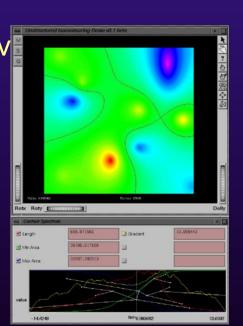

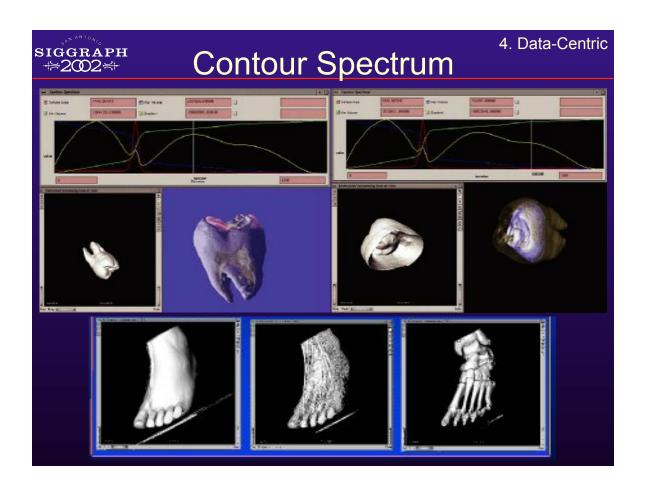

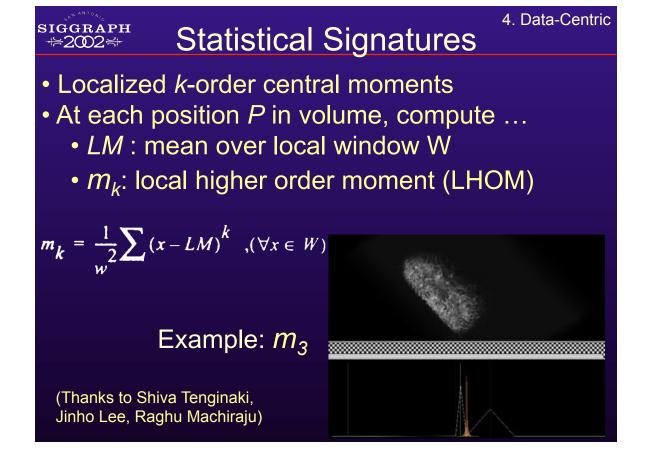

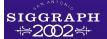

#### **Boundary Model**

4. Data-Centric

- Small window
- Boundary if  $|C_1 C_2| > 0$
- Binomial distribution of materials

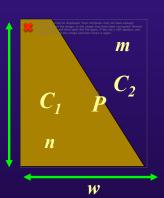

2

 Extrema and zero-crossings of moments and cummulants are influenced by presence of boundaries

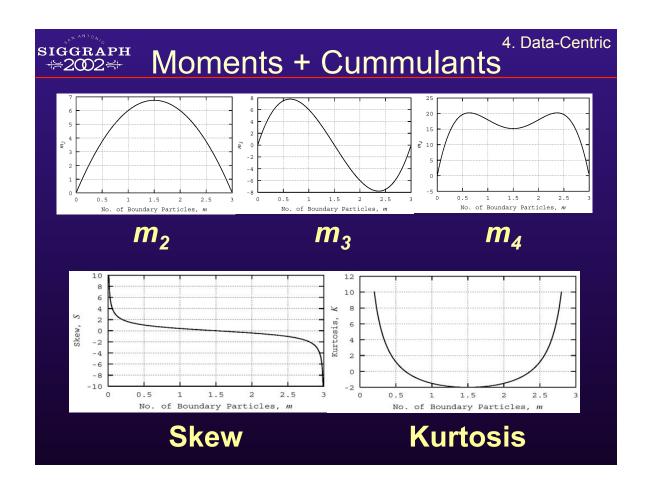

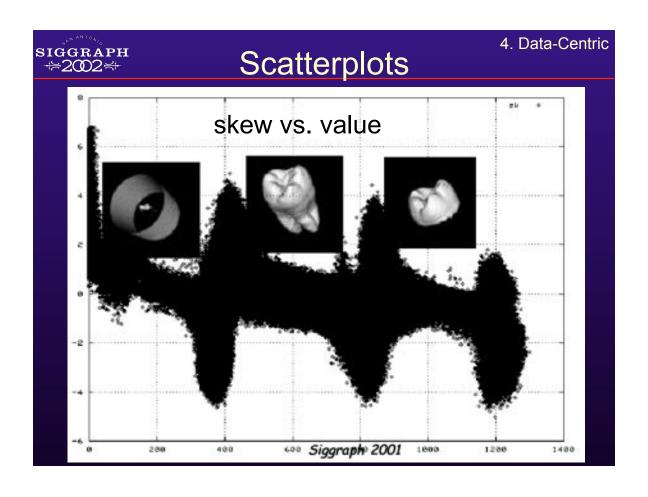

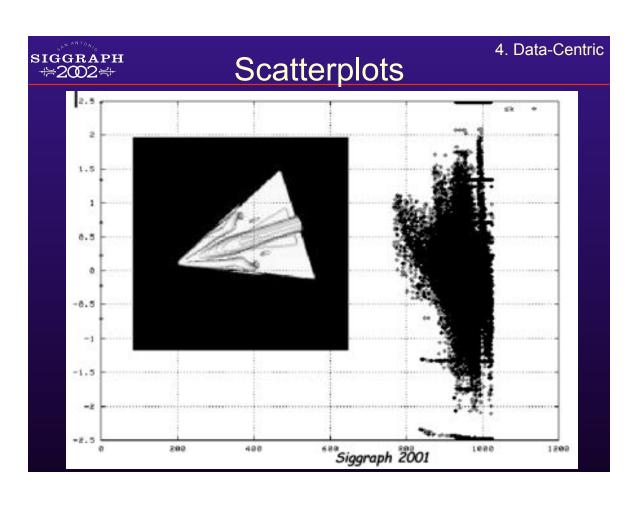

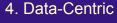

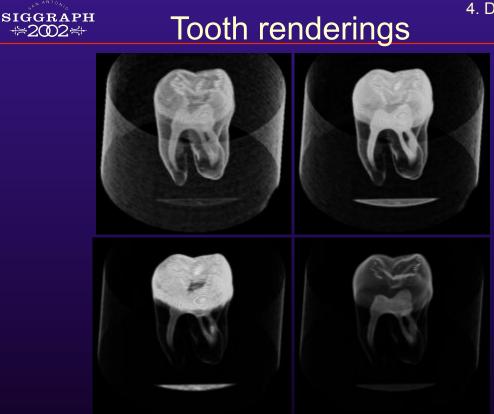

## 4. Data-Centric ⇔2002 → Other Computational Methods

"Fast Detection of Meaningful Isosurfaces for Volume Data Visualization", Pekar et al.: Vis '01

Integral of gradient magnitude over isosurface

- High for isovalues of strong boundaries
- Can be computed with divergence theorem:
   Integral of vector field over surface is same as integral of divergence in the interior
- Application of classical vector calc
- Rapid computation with Laplacian-weighted histograms

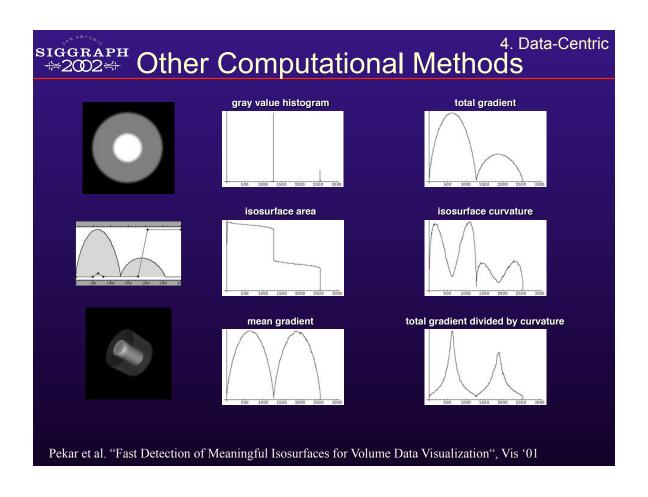

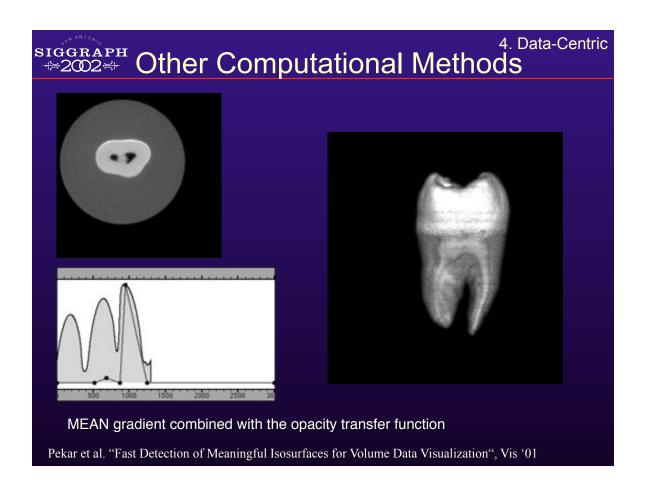

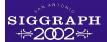

#### "Semi-Automatic ..."

4. Data-Centric

#### Reasoning:

- TFs are volume-position invariant
- Histograms "project out" position
- Interested in boundaries between materials
- Boundaries characterized by derivatives
- → Make 3D histograms of value, 1<sup>st</sup>, 2<sup>nd</sup> deriv.

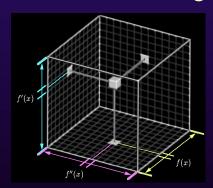

By (1) inspecting and (2) algorithmically analyzing histogram volume, we can create transfer functions

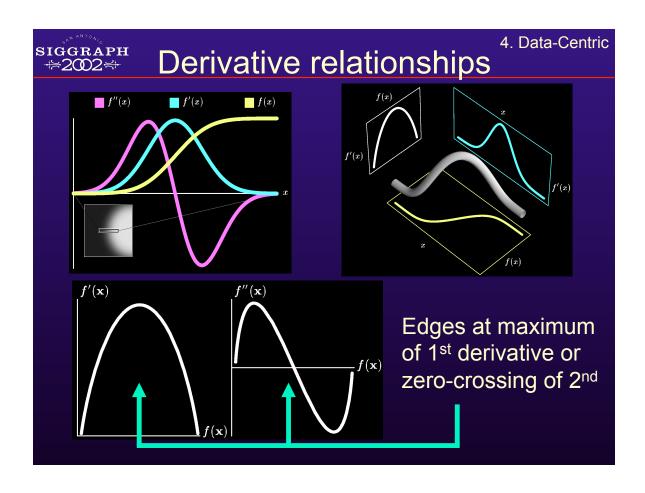

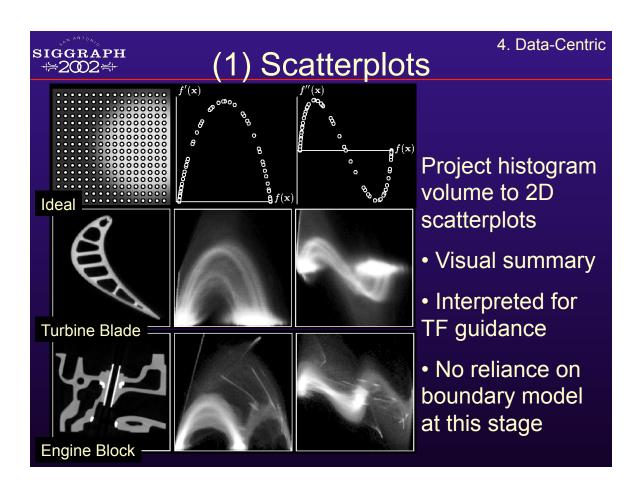

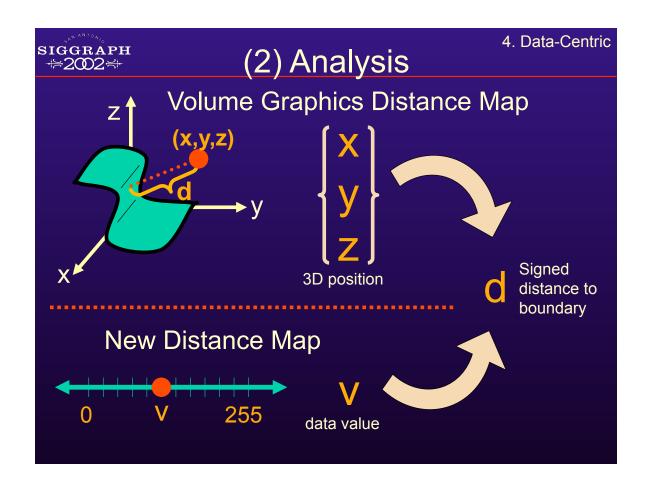

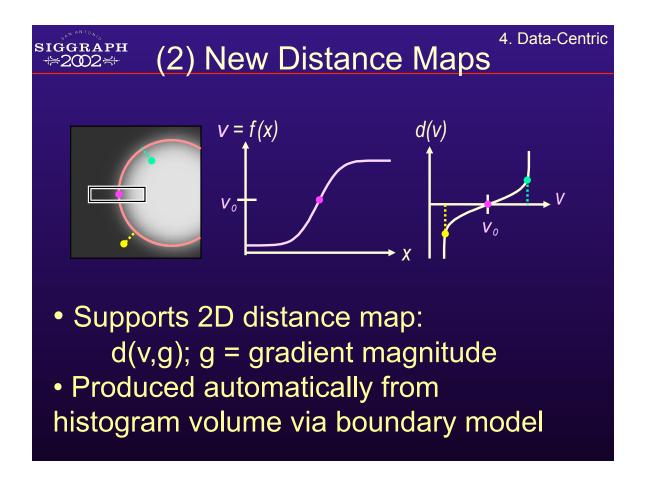

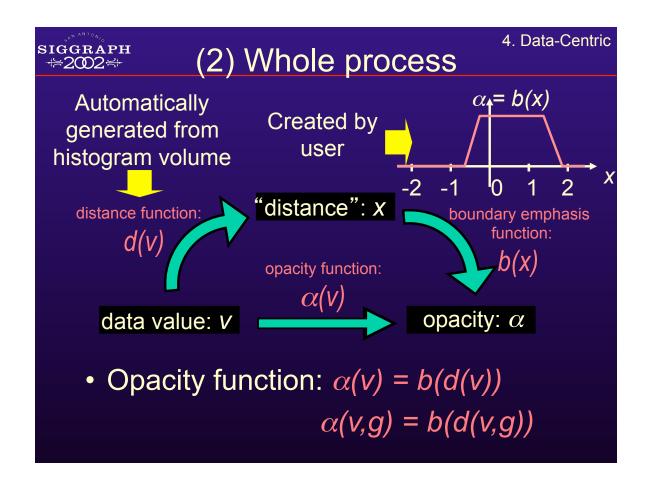

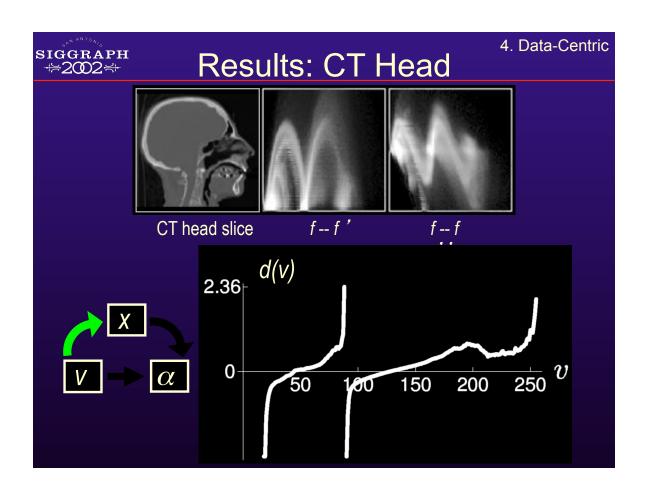

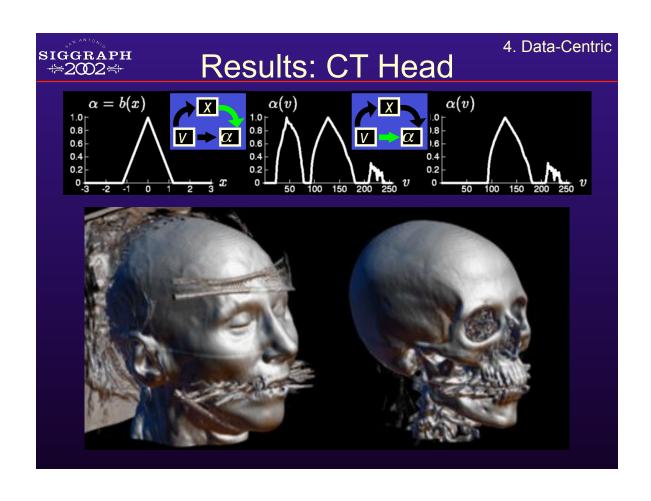

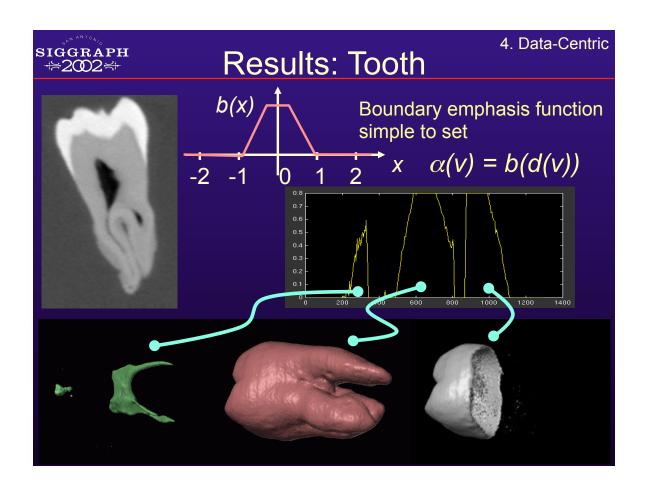

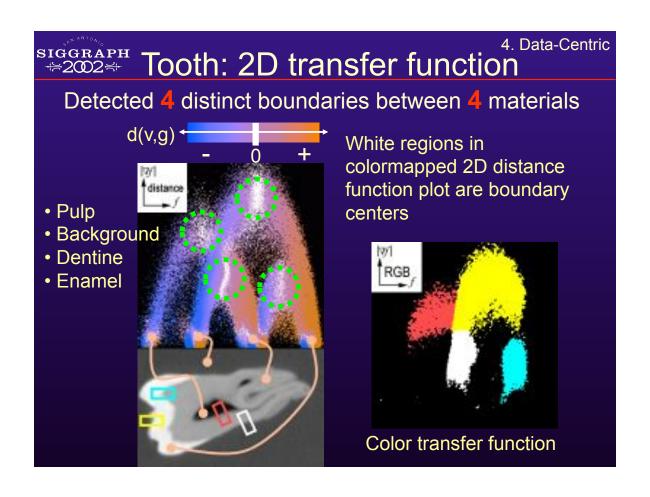

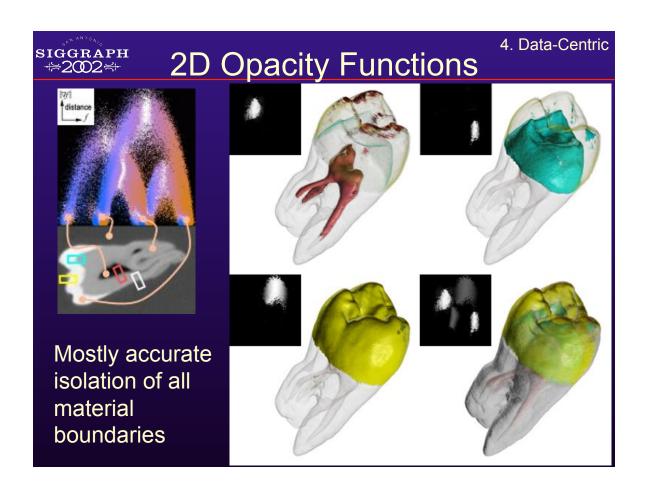

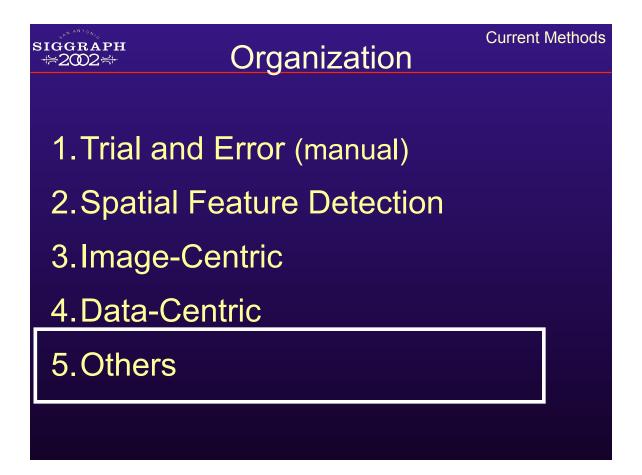

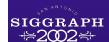

#### 5. Other methods

- New domains: curvature
- New kinds of interaction

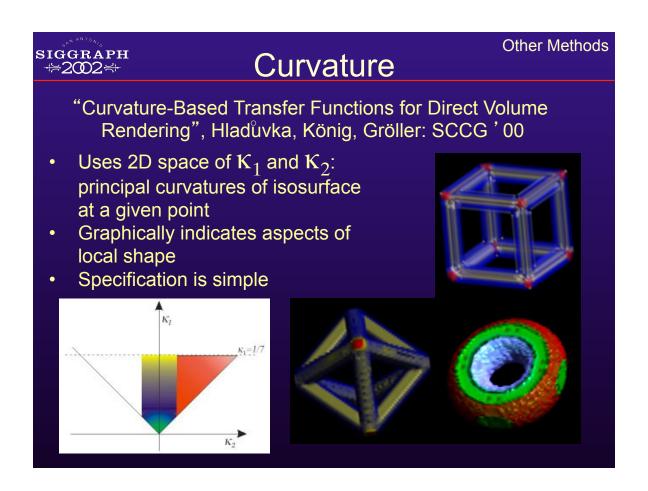

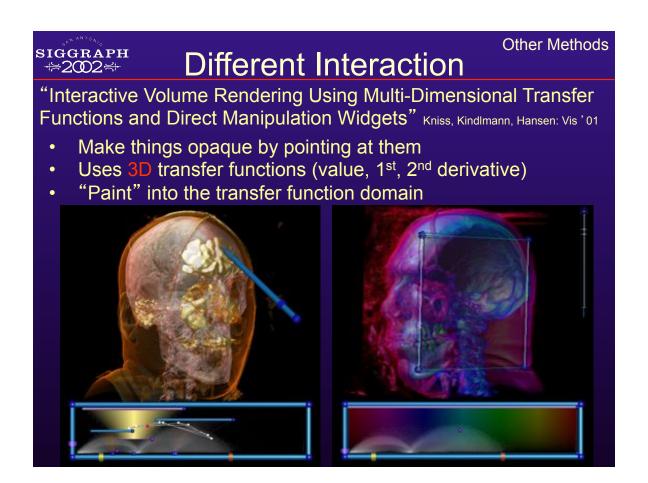

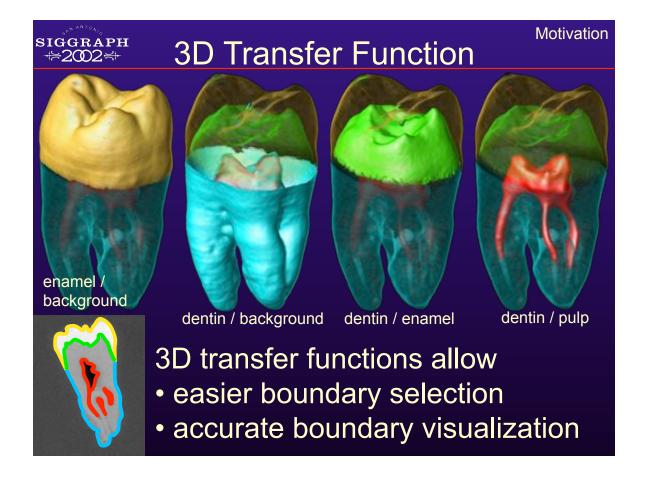

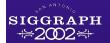

#### Outline

- 1. Transfer Functions: what and why
- 2. Current Methods

#### 3. Ideas for future work

## Different domains, ranges

**Future Work** 

- Time-varying data ("A Study of Transfer Function Generation for Time-Varying Volume Data", Jankun-Kelly, Ma: Volume Graphics '01)
- Multi-dimensional TFs expressive and powerful
  - Leverage current techniques for ease of use
- 2D opacity functions: let's use them!
  - Marc Levoy's 1988 CG+A Paper

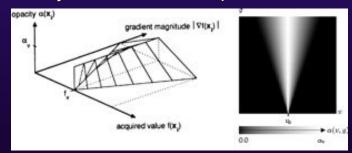

Ranges: Emitance, textures, what else?

**Future Work** 

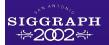

#### Other directions

- Variations on the histogram volume:
  - Different quantities, assumptions, models, analysis?
- Histograms/scatterplots entirely loose spatial information
  - –Any way to keep some of it?
  - –Can TFs have volume position in domain?

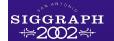

#### Other directions

**Future Work** 

- Image-centric methods have a certain appeal
  - –Any way to steer and constrain them more effectively?
  - Image-space analysis of TF fitness?
- What kinds of tools do we really want?
  - –Analytical vs. expressive; simplifying vs. honest?
  - –What is the proper role for human experimentation?

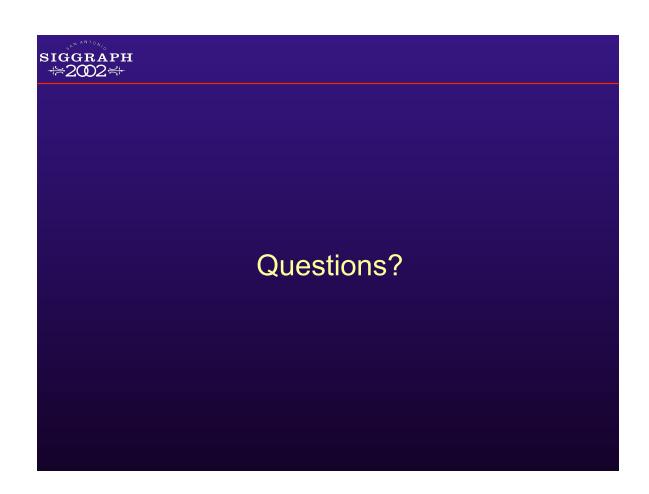